# Tema 9: Aplicaciones de SBC en CLIPS

José A. Alonso Jiménez Miguel A. Gutiérrez Naranjo Francisco J. Martín Mateos

Dpto. de Ciencias de la Computación e Inteligencia Artificial Universidad de Sevilla

# Aplicaciones de SBC en CLIPS

### $\bullet$  Búsqueda

- · Búsqueda ciega
- Búsqueda con heurística
- $\bullet$  Búsqueda con coste y heurística
- <sup>①</sup> Sistemas de control
- $\bullet$  Árboles de decisión
- Bibliografía:
	- ✉ Giarratano, J.C. y Riley, G. "Expert Systems Principles and Programming (2nd ed.)" (PWS Pub. Co., 1994)
		- \* Cap. 12.3: "Decision Trees"
		- \* Cap. 12.5: "A Monitoring Problem"

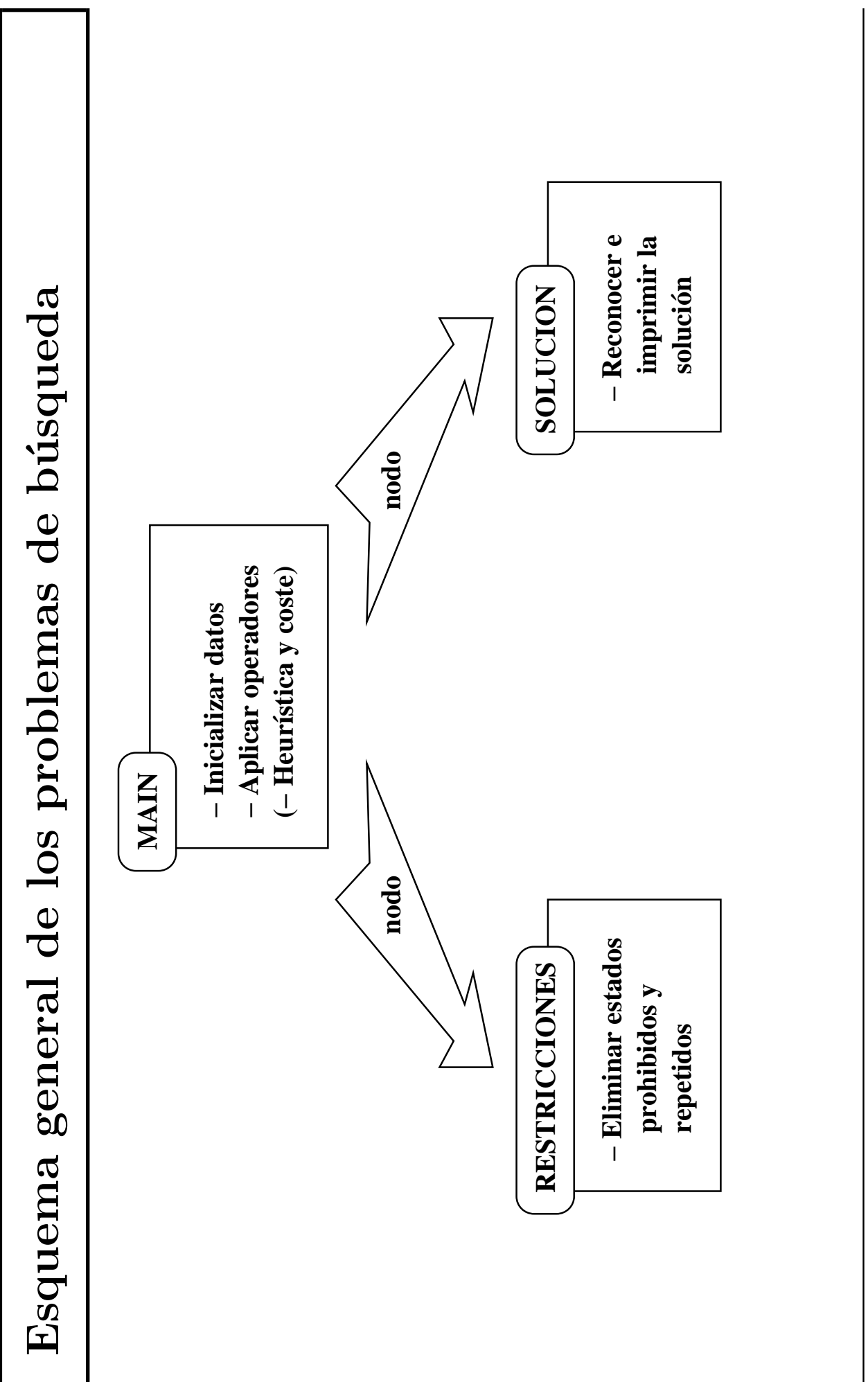

### <sup>①</sup> Enunciado

 $\bullet$  La situación inicial es

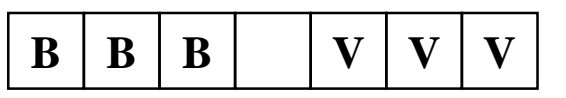

• La situación final es

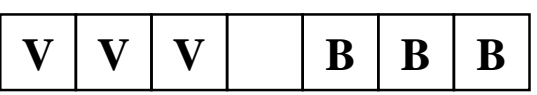

✉ Los movimientos permitidos consisten en desplazar una ficha al hueco saltando, como máximo, sobre otras dos.

#### $\bullet$  Módulo MAIN

```
(defmodule MAIN
  (export deftemplate nodo))
(deftemplate MAIN::nodo
  (multislot estado)
  (multislot camino))
(deffacts MAIN::nodo-inicial
  (nodo (estado B B B H V V V)
        (camino "B B B H V V V")))
```
# Búsqueda ciega

```
(defrule MAIN::movimiento-izquierda
  (nodo (estado $?x
                 H
                 \gamma x: (<= (length \gamma y) 2)
                 ?ficha
                 $2z)(camino $?movimientos))
  \Rightarrow(bind $?nuevo-estado
        (create$ $?x ?ficha $?y H $?z))
  (assert (nodo (estado $?nuevo-estado)
                 (camino $?movimientos
                          (implode$ $?nuevo-estado)))))
(defrule MAIN::movimiento-derecha
  (nodo (estado $?x
                 ?ficha
                 $?y&:(<= (length $?y) 2)
                 H
                 $?z)
        (camino $?movimientos))
  \Rightarrow(bind $?nuevo-estado
        (create$ $?x H $?y ?ficha $?z))
  (assert (nodo (estado $?nuevo-estado)
                 (camino $?movimientos
                          (implode$ $?nuevo-estado)))))
```
## Búsqueda ciega

#### · Módulo RESTRICCIONES

```
(defmodule RESTRICCIONES
  (import MAIN deftemplate nodo))
(defrule RESTRICCIONES::repeticion-de-nodo
  (declare (auto-focus TRUE))
  (nodo (estado $?actual)
        (camino $?movimientos))
 ?nodo <- (nodo (estado $?actual)
                  (camino $?movimientos ? $?))
 \Rightarrow(retract ?nodo))
```
### · Módulo SOLUCION

```
(defmodule SOLUCION
  (import MAIN deftemplate nodo))
(defrule SOLUCION::reconoce-solucion
  (declare (auto-focus TRUE))
 ?nodo <- (nodo (estado V V V H B B B)
                  (camino $?estados))
 \Rightarrow(retract ?nodo)
  (assert (solucion $?estados)))
(defrule SOLUCION::escribe-solucion
  (solucion $?estados)
 \Rightarrow(bind ?longitud (length $?estados))
  (printout t "La solucion, de longitud " ?longitud
              " es " crlf)
  (loop-for-count (?i 1 ?longitud)
    (bind ?estado (nth ?i $?estados))
    (printout t ?estado crlf))
  (retract *))
```
# Búsqueda ciega

### • Sesión con estadística

```
CLIPS> (load "fichas-1.clp")
+%$**+*+**
TRUE.
CLIPS> (watch statistics)
CLIPS> (reset)
CLIPS> (run)La solucion, de longitud 83 es:
BBBHVVV
HBBBVVV
BHBBVVV
BBHBVVV
BBVBHVV
. . . . . . . . . . . . .
VBVVHBB
VHVVBBB
H V V V B B B
V V H V B B B
V V V H B B B
238 rules fired
                      Run time is 34.50 seconds.
6.898550724637682 rules per second.
43 mean number of facts (84 maximum).
1 mean number of instances (1 maximum).
103 mean number of activations (205 maximum).
```
#### · Heurística:

- Definición: La heurística de un estado es la suma de piezas blancas situadas a la izquierda de cada una de las piezas verdes.
- Ejemplo: La heurística del siguiente estado es  $1+2+2$  $= 5.$

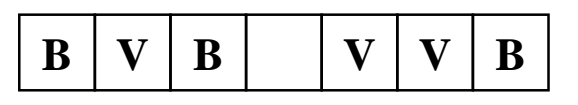

#### $\bullet$  Módulo MAIN

```
(defmodule MAIN
  (export deftemplate nodo))
(deftemplate MAIN::nodo
  (multislot estado)
  (multislot camino)
  (slot heuristica)
  (slot clase (default abierto)))
(defglobal MAIN
 ?*estado-inicial* = (create$ B B B H V V V))
(defrule MAIN::inicial
 \Rightarrow(assert (nodo (estado ?*estado-inicial*)
                (camino (implode$ ?*estado-inicial*))
                 (heuristica)
                       (heuristica ?*estado-inicial*))
                 (clase cerrado))))
```

```
(deffunction MAIN::heuristica ($?estado)
  (bind ?resultado 0)
  (bind ?verdes 3)
  (loop-for-count (?i 1 7))(bind ?ficha (nth ?i $?estado))
    (if (eq ?ficha B)
        then (bind ?resultado
                    (+ ?resultado ?verdes))
        else (if (eq ?ficha V)
                  then (bind ?verdes
                              (- ?verdes 1))))?resultado)(defrule MAIN:: movimiento-izquierda
  (nodo (estado $?x H
                 \sqrt[3]{y}: (<= (length \sqrt[3]{y}) 2)
                 ?ficha $?z)(camino $?movimientos)
        (clase cerrado))
  \Rightarrow(bind $?nuevo-estado
        (createst $?x ?ficha $?y H $?z))(assert (nodo (estado $?nuevo-estado)
                 (camino $?movimientos
                         (implode$ $?nuevo-estado))
                 (heuristica
                       (heuristica $?nuevo-estado)))))
```

```
(defrule MAIN:: movimiento-derecha
  (nodo (estado $?x ?ficha
                  \frac{3}{2} (\frac{3}{2}) (\frac{3}{2}) (\frac{1}{2}) (\frac{1}{2}) (\frac{1}{2})
                  H $?z)
         (camino $?movimientos)
         (clase cerrado))
  \Rightarrow(bind $?nuevo-estado
         (createst $?x H $?y ?ficha $?z))(assert (nodo (estado $?nuevo-estado)
                   (camino $?movimientos
                            (implode$ $?nuevo-estado))
                   (heuristica)
                          (heuristica $?nuevo-estado)))))
(defrule MAIN::pasa-el-mejor-a-cerrado
  (declare (salience -10))?nodo <- (nodo (clase abierto)
                    (heuristica ?h1))
  (not (nodo (clase abierto)
               (heuristica ?h2&:(< ?h2 ?h1))))\Rightarrow(modify ?nodo (clase cerrado)))
```
- Módulo RESTRICCIONES: Ningún cambio
- Módulo SOLUCION: Ningún cambio

#### • Sesión con estadística

```
CLIPS> (watch statistics)
CLIPS> (reset)
CLIPS> (run)
La solucion, de longitud 15 es:
B B B H V V V
B B B V V V H
B B B V V H V
B B H V V B V
B B V V H B V
B H V V B B V
B V V H B B V
B V V V B B H
B V V V B H B
B V V V H B B
B V V H V B B
H V V B V B B
V V H B V B B
V V V B H B B
V V V H B B B
93 rules fired Run time is 1.83 seconds.
50.7272727270043 rules per second.
26 mean number of facts (49 maximum).
1 mean number of instances (1 maximum).
5 mean number of activations (12 maximum).
```
• Coste de un nodo = número de movimientos

#### $\bullet$  Módulo MAIN

```
(defmodule MAIN
  (export deftemplate nodo))
```

```
(deftemplate MAIN::nodo
  (multislot estado)
  (multislot camino)
  (slot heuristica)
  (slot coste)
  (slot clase (default abierto)))
(defglobal MAIN
 ?*estado-inicial* = (createst B B B H V V V)(deffunction MAIN::heuristica ($?estado)
  (hind ?resultado 0)(bind ?verdes 3)
  (loop-for-count (?i 1 7))(bind ?ficha (nth ?i $?estado))
    (if (eq ?ficha B)
        then (bind ?resultado
                   (+ ?resultado ?verdes))
        else (if (eq ?ficha V)
                 then (bind ?verdes
                             (- ?verdes 1))))?resultado)
```

```
(defrule MAIN::inicial
  \Rightarrow(assert (nodo (estado ?*estado-inicial*)
                 (camino (implode$ ?*estado-inicial*))
                  (heuristica)
                        (heuristica ?*estado-inicial*))
                  (coste 0)(clase cerrado))))(defrule MAIN:: movimiento-izquierda
  (nodo (estado $?x H)
                 \sqrt[3]{y \cdot x}: (<= (length \sqrt[3]{y}) 2)
                 ?ficha $?z)(camino $?movimientos)
        (coste ?coste)
        (clase cerrado))
  \Rightarrow(bind $?nuevo-estado
        (createst $?x ?ficha $?y H $?z))(assert (nodo (estado $?nuevo-estado)
                 (camino $?movimientos
                          (implode$ $?nuevo-estado))
                 (coste (+ ?coste 1))(heuristica)
                        (heuristica $?nuevo-estado))))
```

```
(defrule MAIN::movimiento-derecha
  (nodo (estado $?x ?ficha
                $?y&:(<= (length $?y) 2)
                H $?z)
        (camino $?movimientos)
        (coste ?coste)
        (clase cerrado))
 \Rightarrow(bind $?nuevo-estado
        (create$ $?x H $?y ?ficha $?z))
  (assert (nodo (estado $?nuevo-estado)
                 (camino $?movimientos
                         (implode$ $?nuevo-estado))
                 (coste (+ ?coste 1))
                 (heuristica
                       (heuristica $?nuevo-estado)))))
(defrule MAIN::pasa-el-mejor-a-cerrado
  (declare (salience -10))
 ?nodo <- (nodo (clase abierto)
                  (heuristica ?h1)
                  (coste ?c1))
  (not (nodo (clase abierto)
             (heuristica ?h2&:(< ?h2 ?h1))))
  (not (nodo (clase abierto) (heuristica ?h1)
             (coste ?c2&:(< ?c2 ?c1))))
 \Rightarrow(modify ?nodo (clase cerrado)))
```
#### · Módulo RESTRICCIONES

```
(defmodule RESTRICCIONES
  (import MAIN deftemplate nodo))
(defrule RESTRICCIONES::repeticion-de-nodo
  (declare (auto-focus TRUE))
  (nodo (estado $?actual)
        (coste ?coste-1))?nodo <- (nodo (estado $?actual)
              (coste ?coste-2&:(> ?coste-2 ?coste-1)))\Rightarrow(retract ?nodo))
```
• Módulo SOLUCION: Ningún cambio

```
• Sesión con estadística
 CLIPS> (load "fichas-3.clp")
 +%: ! ****+*+**
 TRUE.
 CLIPS> (watch statistics)
 CLIPS> (reset)
 CLIPS> (run)La solucion, de longitud 13 es:
 BBBHVVV
 BBBVVHV
 BBHVVBV
 BBVVHBV
 BHVVBBV
 B V V H B B V
 H V V B B B V
 V V H B B B V
 V V B H B B V
 V V B V B B H
 V V B V B H B
 V V H V B B B
 V V V H B B B
                        Run time is 0.65 seconds.
 120 rules fired
 184.6153846170378 rules per second.
 25 mean number of facts (47 maximum).
 1 mean number of instances (1 maximum).
 5 mean number of activations (11 maximum).
```
Comparación de soluciones Comparación de soluciones

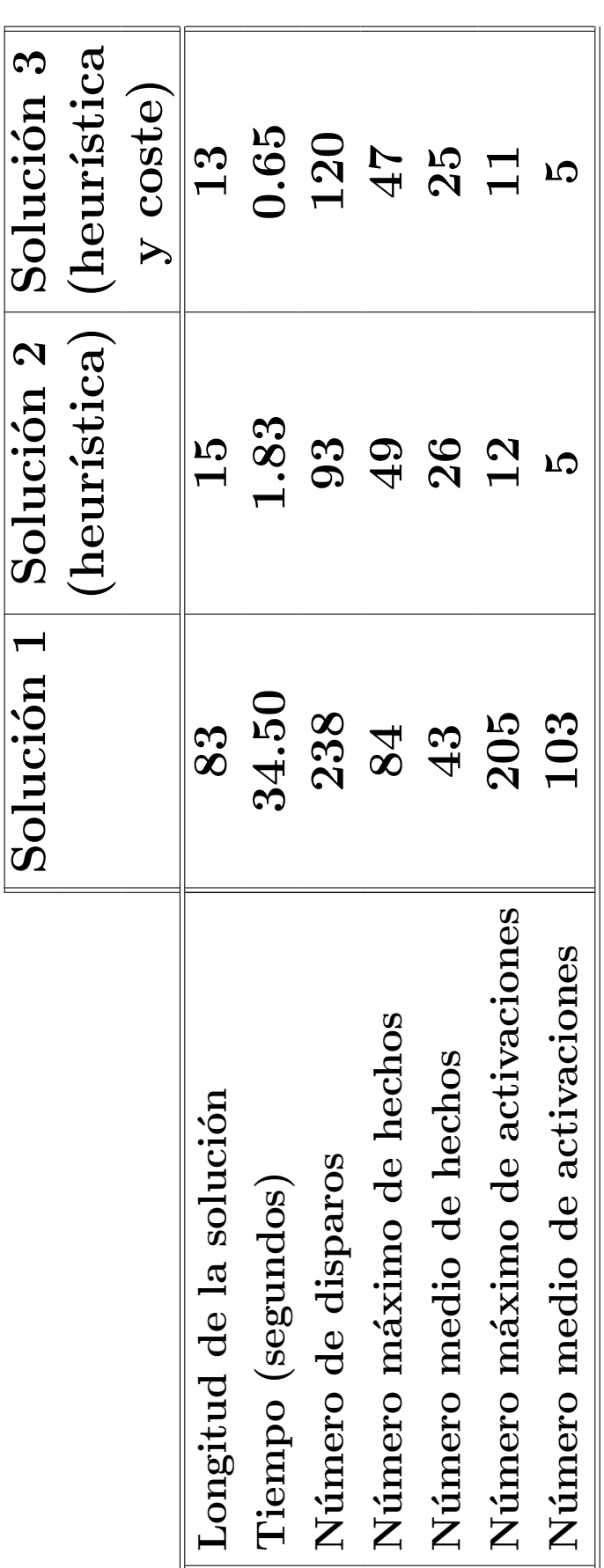

9.18  $I_A$ 2 2001–02 en CLIPS 9.18<br>
1.42 2001–02 Aplicaciones de SBC en CLIPS

 $\ensuremath{\mathrm{C}\mathrm{c}\mathrm{I}\mathrm{A}}$ 

### <sup>①</sup> Enunciado

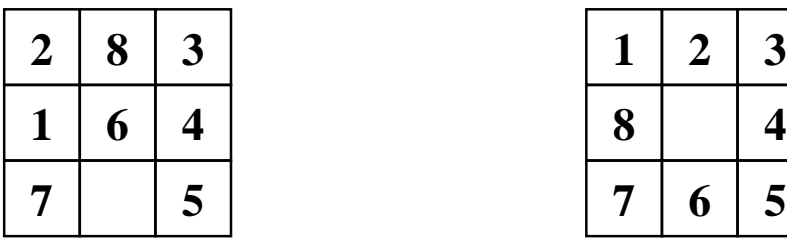

Estado inicial Estado final

 $1 \mid 2 \mid 3$  $7 | 6 | 5$ **8**

## $\bullet$  Heurística

- ✉ Definici´on: n´umero de piezas descolocadas
- ✉ Heur´ıstica del estado inicial: 4

<sup>①</sup> Sistema formado por 4 dispositivos con sensores asociados:

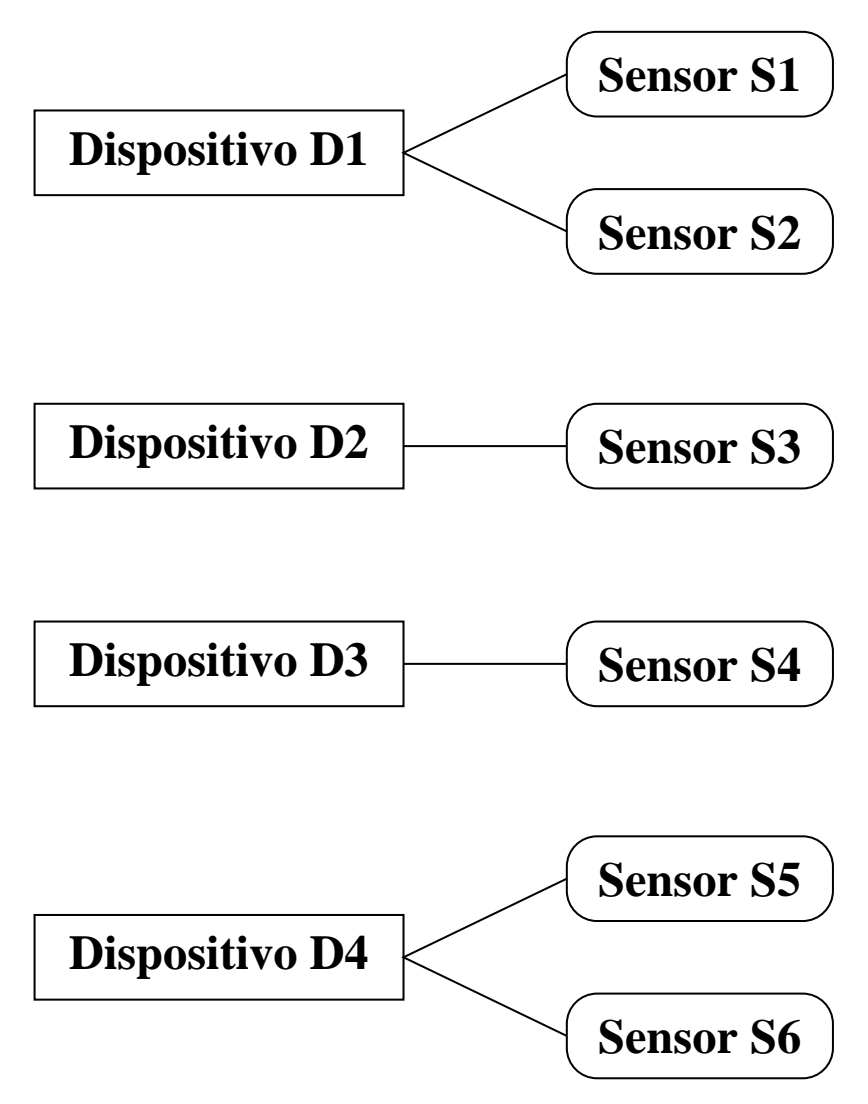

- Sensor:
	- Límite Crítico Alto
	- Límite Peligroso Alto
	- Límite Peligroso Bajo
	- Límite Crítico Bajo
- Límites asociados a los sensores:

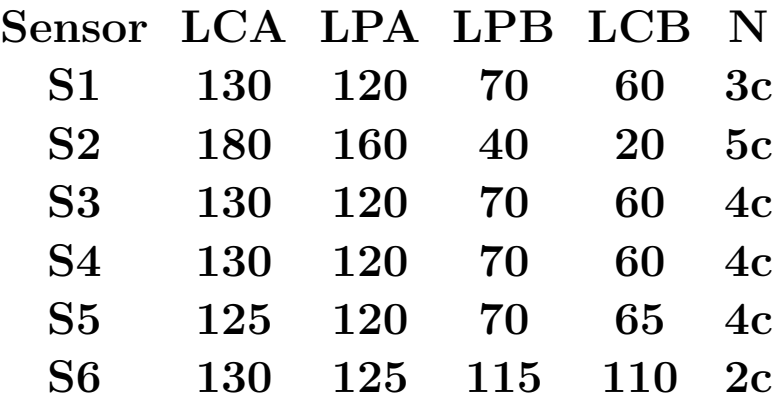

- $\bullet$  Dispositivos:
	- Estado crítico: Sensor asociado con Valor ≥ LCA o Valor ≤ LCB. Desconectar dispositivo
	- ✉ Estado peligroso: Sensor asociado con LCA > Valor ≥ LPA o LPB  $\geq$  Valor  $>$  LCB. Descontectar dispositivo  $\sin$  la situación se mantiene durante N ciclos.

- $\bullet$  Ciclo:
	- ✉ Leer datos de entrada
	- ✉ Detectar estados de los dispositivos
	- ✉ Realizar acciones
- <sup>①</sup> Fuente de datos:
	- Hechos
	- ✉ Sensores
	- ✉ Usuario
	- ✉ Fichero
- Final:
	- ✉ Todos los dispositivos desconectados
	- Límite de ciclos
- <sup>①</sup> Valores de los sensores por ciclos:

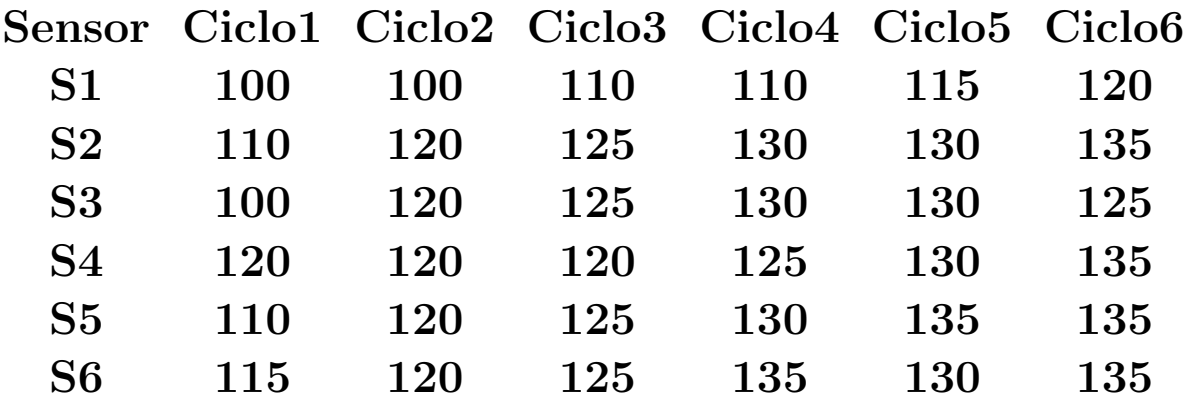

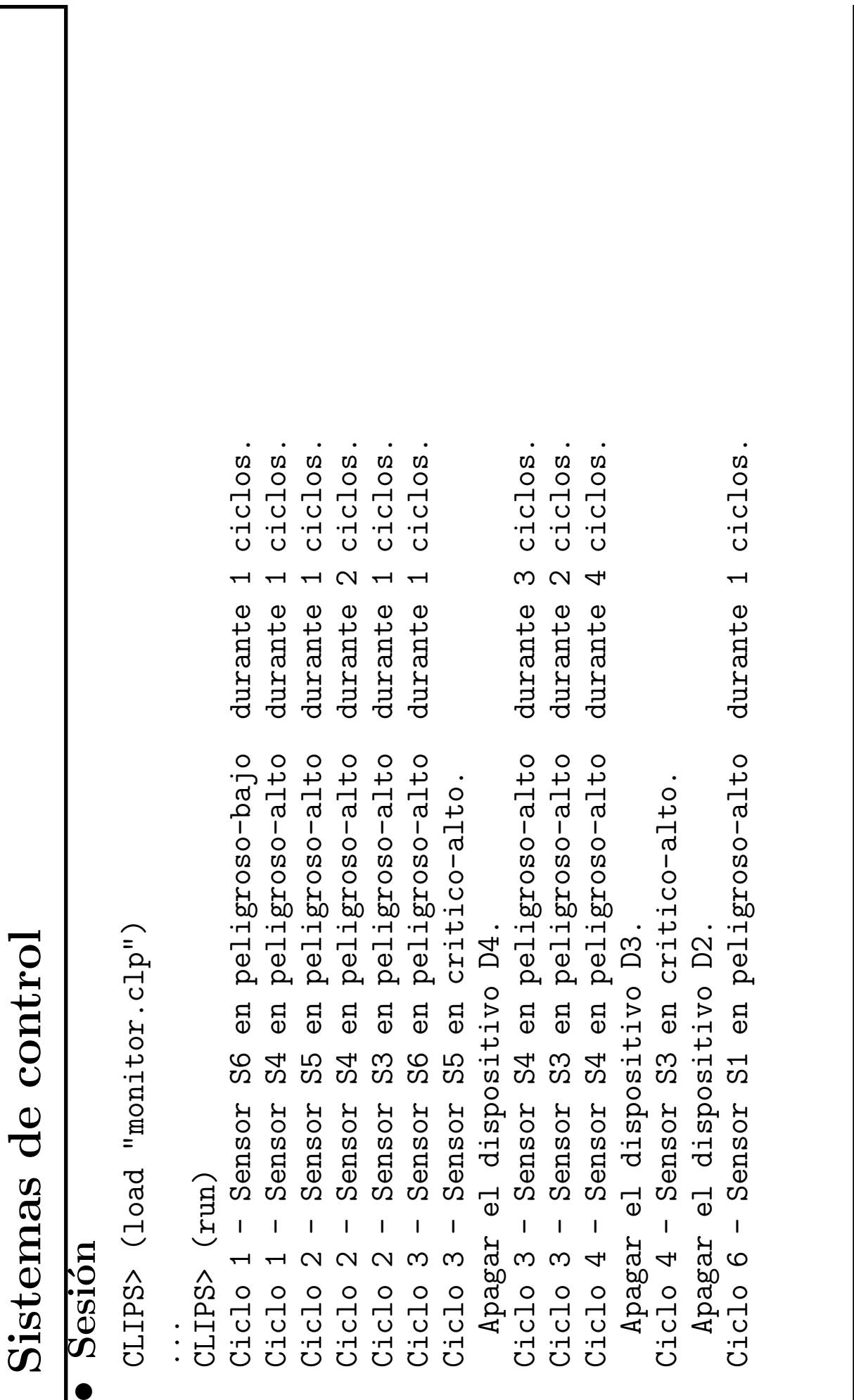

 $\frac{1}{1422001-02}$ 

 $\ensuremath{\mathrm{Ccl}}_\mathrm{A}$ 

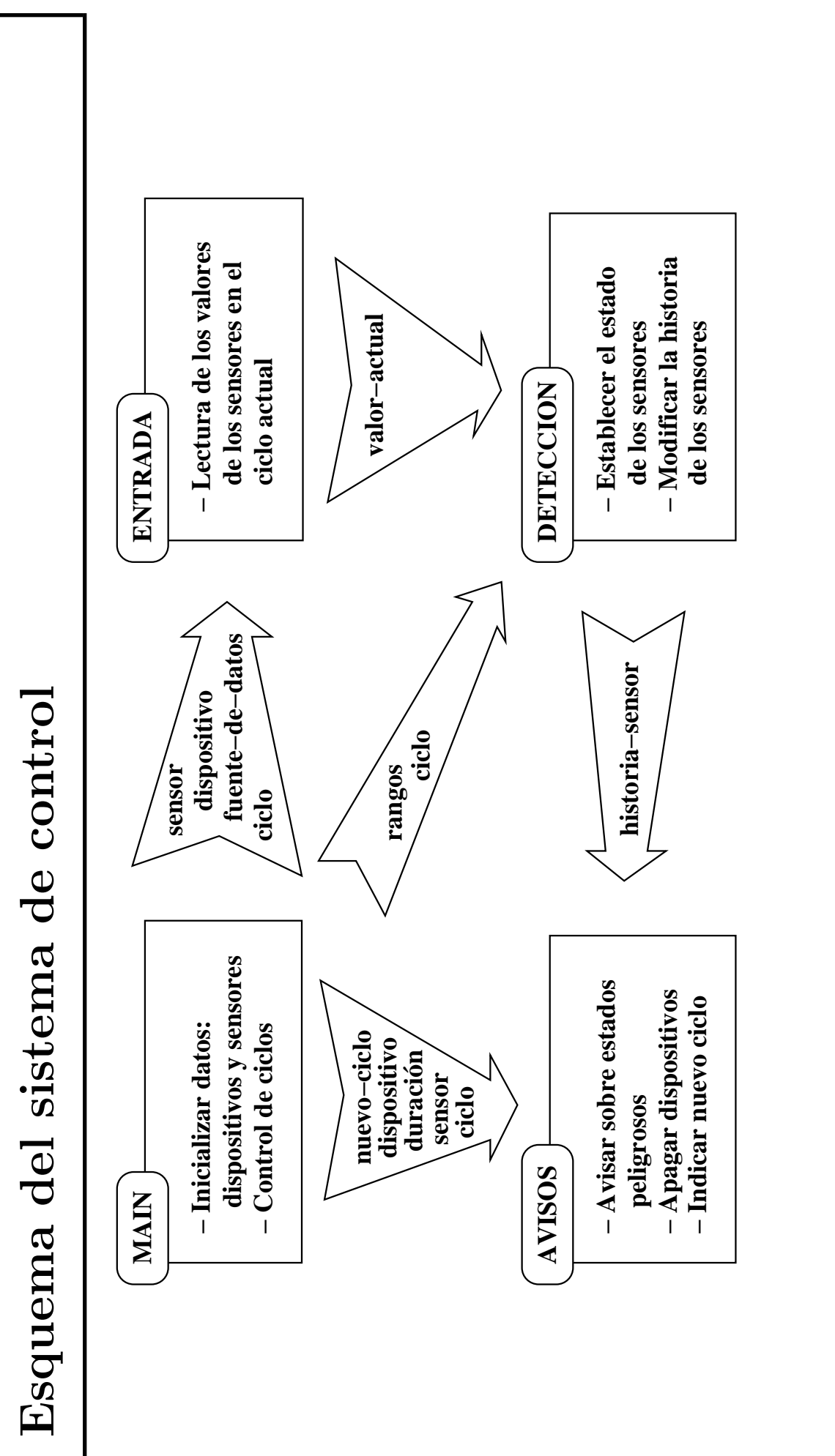

#### $\bullet$  Módulo MAIN

```
(defmodule MAIN
  (export deftemplate ?ALL))
(deftemplate MAIN::dispositivo
  (slot nombre)
  (slot estado
    (default activo)))
(deffacts MAIN::informacion-dispositivos
  (dispositivo (nombre D1))
  (dispositivo (nombre D2))
  (dispositivo (nombre D3))
  (dispositivo (nombre D4)))
(deftemplate MAIN::sensor
  (slot nombre)
  (slot dispositivo-asociado))
(deffacts MAIN::informacion-sensores
  (sensor (nombre S1) (dispositivo-asociado D1))
  (sensor (nombre S2) (dispositivo-asociado D1))
  (sensor (nombre S3) (dispositivo-asociado D2))
  (sensor (nombre S4) (dispositivo-asociado D3))
  (sensor (nombre S5) (dispositivo-asociado D4))
```

```
(sensor (nombre S6) (dispositivo-asociado D4)))
```

```
(deftemplate MAIN::rangos
  (slot nombre)
  (slot minimo-critico) (slot minimo-peligroso)
  (slot maximo-peligroso) (slot maximo-critico))
(deffacts MAIN::rangos-de-los-sensores
  (rangos (nombre S1) (minimo-critico 60)
          (minimo-peligroso 70)
          (maximo-peligroso 120)
          (maximo-critico 130))
  (rangos (nombre S2) (minimo-critico 20)
          (minimo-peligroso 40)
          (maximo-peligroso 160)
          (maximo-critico 180))
  (rangos (nombre S3) (minimo-critico 60)
          (minimo-peligroso 70)
          (maximo-peligroso 120)
          (maximo-critico 130))
  (rangos (nombre S4) (minimo-critico 60)
          (minimo-peligroso 70)
          (maximo-peligroso 120)
          (maximo-critico 130))
  (rangos (nombre S5) (minimo-critico 65)
          (minimo-peligroso 70)
          (maximo-peligroso 120)
          (maximo-critico 125))
  (rangos (nombre S6) (minimo-critico 110)
          (minimo-peligroso 115)
          (maximo-peligroso 125)
          (maximo-critico 130)))
```

```
(deftemplate MAIN::duracion
  (slot sensor)
  (slot tiempo))
(deffacts MAIN::duracion-sensores-en-estado-peligroso
  (duracion (sensor S1) (tiempo 3))
  (duracion (sensor S2) (tiempo 5))
  (duracion (sensor S3) (tiempo 4))
  (duracion (sensor S4) (tiempo 4))
  (duracion (sensor S5) (tiempo 4))
  (duracion (sensor S6) (tiempo 2)))
(deffacts MAIN::comienzo
  (fuente-de-datos hechos)
  (ciclo 0)
  (nuevo-ciclo 1))
(defrule MAIN::control
 ?h1 <- (ciclo ?)
 ?h2 <- (nuevo-ciclo ?nciclo&:(< ?nciclo 7))
 \Rightarrow(retract ?h1 ?h2)
  (assert (ciclo ?nciclo))
  (focus ENTRADA DETECCION AVISOS))
```

```
• Módulo ENTRADA
  (defmodule ENTRADA
    (import MAIN deftemplate dispositivo
                              sensor
                              ciclo
                             fuente-de-datos)
    (export deftemplate valor-actual))
  (deftemplate ENTRADA::valor-actual
    (slot sensor)
    (slot valor)
    (slot ciclo))
  (deffacts ENTRADA::hechos-de-valores
    (hecho-de-datos S1 100 100 110 110 115 120)
    (hecho-de-datos S2 110 120 125 130 130 135)
    (hecho-de-datos S3 100 120 125 130 130 125)
    (hecho-de-datos S4 120 120 120 125 130 135)
    (hecho-de-datos S5 110 120 125 130 135 135)
    (hecho-de-datos S6 115 120 125 135 130 135))
  (defrule ENTRADA::no-hay-dispositivos-encendidos
    (not (dispositivo (estado activo)))
    \Rightarrow(printout t "Todos los dispositivos "
              "estan apagados. " crlf)
    (ha1t)
```

```
(defrule ENTRADA::toma-datos-de-hechos
  (fuente-de-datos hechos)
  (ciclo ?ciclo)
  (sensor (nombre ?id)
          (dispositivo-asociado ?dis))
  (dispositivo (nombre ?dis)
               (estado activo))
 ?h <- (hecho-de-datos ?id ?valor $?resto)
  (not (valor-actual (sensor ?id)
                      (ciclo ?ciclo)))
 \Rightarrow(retract ?h)
  (assert (hecho-de-datos ?id ?resto))
  (assert (valor-actual (sensor ?id)
                         (valor ?valor)
                         (ciclo ?ciclo))))
```

```
(defrule ENTRADA::toma-datos-del-sensor
  (fuente-de-datos sensores)
  (ciclo ?ciclo)
  (sensor (nombre ?id) (dispositivo-asociado ?dis))
  (dispositivo (nombre ?dis) (estado activo))
 \Rightarrow(bind ?valor (toma-valor-del-sensor ?id))
  (assert (valor-actual (sensor ?id) (valor ?valor)
                         (ciclo ?ciclo)))(defrule ENTRADA::toma-datos-del-usuario
  (fuente-de-datos usuario)
  (ciclo ?ciclo)
  (sensor (nombre ?id) (dispositivo-asociado ?dis))
  (dispositivo (nombre ?dis) (estado activo))
 \Rightarrow(printout t "Introduce el valor para el sensor "
            ?id "." crlf)
  (bind ?valor (read))
  (if (not (numberp ?valor)) then (halt))
  (assert (valor-actual (sensor ?id) (valor ?valor)
                         (ciclo ?ciclo))))
(defrule ENTRADA::toma-datos-de-fichero
  (fuente-de-datos fichero)
  ...)
```
#### • Módulo DETECCION

```
(defmodule DETECCION
  (import MAIN deftemplate rangos
                            ciclo)
  (import ENTRADA deftemplate valor-actual)
  (export deftemplate historia-sensor))
(deftemplate DETECCION::estado-sensor
  (slot sensor)
  (slot estado)
  (slot valor)
  (slot ciclo))
(deftemplate DETECCION::historia-sensor
  (slot sensor)
  (slot estado)
  (slot valor)
  (slot ciclo-comienzo)
  (slot ciclo-final))
(deffacts DETECCION::historia-inicial
  (historia-sensor (sensor S1))
  (historia-sensor (sensor S2))
  (historia-sensor (sensor S3))
  (historia-sensor (sensor S4))
  (historia-sensor (sensor S5))
  (historia-sensor (sensor S6)))
```

```
(defrule DETECCION::estado-normal
  (ciclo ?ciclo)
  (valor-actual (sensor ?id)
                 (valor ?valor)
                 (ciclo ?ciclo))
  (rangos (nombre ?id)
          (minimo-peligroso ?v1&:(> ?valor ?v1))
          (maximo-peligroso ?v2&:(< ?valor ?v2)))
  \Rightarrow(assert (estado-sensor (sensor ?id)
                          (estado normal)
                          (valor ?valor)
                          (ciclo ?ciclo))))
(defrule DETECCION::estado-peligroso-bajo
  (ciclo ?ciclo)
  (valor-actual (sensor ?id)
                 (valor ?valor)
                 (ciclo ?ciclo))
  (rangos (nombre ?id)
          (minimo-critico ?v1&:(> ?valor ?v1))
          (minimo-peligroso ?v2&:(<= ?valor ?v2)))
  \Rightarrow(assert (estado-sensor (sensor ?id)
                          (estado peligroso-bajo)
                          (valor ?valor)
                          (ciclo ?ciclo))))
```

```
(defrule DETECCION::estado-peligroso-alto
  (ciclo ?ciclo)
  (valor-actual (sensor ?id)
                 (valor ?valor)
                 (ciclo ?ciclo))
  (rangos (nombre ?id)
          (maximo-peligroso ?v1&:(>= ?valor ?v1))
          (maximo-critico ?v2&:(< ?valor ?v2)))
  \Rightarrow(assert (estado-sensor (sensor ?id)
                          (estado peligroso-alto)
                          (valor ?valor)
                          (ciclo ?ciclo))))
(defrule DETECCION::estado-critico-bajo
  (ciclo ?ciclo)
  (valor-actual (sensor ?id)
                 (valor ?valor)
                 (ciclo ?ciclo))
  (rangos (nombre ?id)
          (minimo-critico ?v1&:(<= ?valor ?v1)))
  \Rightarrow(assert (estado-sensor (sensor ?id)
                          (estado critico-bajo)
                          (valor ?valor)
                          (ciclo ?ciclo))))
```

```
(defrule DETECCION::estado-critico-alto
  (ciclo ?ciclo)
  (valor-actual (sensor ?id)
                 (valor ?valor)
                 (ciclo ?ciclo))
  (rangos (nombre ?id)
          (maximo-critico ?v1&:(>= ?valor ?v1)))
  \Rightarrow(assert (estado-sensor (sensor ?id)
                          (estado critico-alto)
                          (valor ?valor)
                          (ciclo ?ciclo))))
(defrule DETECCION::historia-no-cambia
  (ciclo ?ciclo)
  ?h <- (historia-sensor
           (sensor ?id)
           (estado ?estado)
           (ciclo-comienzo ?ini)
           (ciclo-final ?fin&=(- ?ciclo 1)))
  (estado-sensor (sensor ?id)
                  (estado ?estado)
                  (valor ?valor)
                  (ciclo ?ciclo))
 \Rightarrow(modify ?h (valor ?valor)
             (ciclo-final ?ciclo)))
```

```
(defrule DETECCION::historia-cambia
  (ciclo ?ciclo)
  ?h <- (historia-sensor
           (sensor ?id)
           (estado ?estado)
           (ciclo-comienzo ?ini)
           (ciclo-final ?fin&=(- ?ciclo 1)))
  (estado-sensor (sensor ?id)
                  (estado ?nuevo&~?estado)
                  (valor ?valor)
                  (ciclo ?ciclo))
  \Rightarrow(modify ?h (estado ?nuevo)
             (valor ?valor)
             (ciclo-comienzo ?ciclo)
             (ciclo-final ?ciclo)))
(defrule DETECCION::elimina-hechos
  (ciclo ?ciclo)
  (or ?h <- (estado-sensor (ciclo ~?ciclo))
      ?h <- (valor-actual (ciclo ~?ciclo)))
  \Rightarrow(retract ?h))
```
### $\bullet$  Módulo AVISOS

```
(defmodule AVISOS
  (import MAIN deftemplate dispositivo
                            sensor
                            duracion
                            ciclo
                            nuevo-ciclo)
  (import DETECCION deftemplate historia-sensor))
(defrule AVISOS::inserta-nuevo-ciclo
  (ciclo ?ciclo)
 \Rightarrow(assert (nuevo-ciclo (+ 1 ?ciclo))))
(defrule AVISOS::apaga-en-region-critica
  (ciclo ?ciclo)
  (historia-sensor
          (sensor ?id)
          (estado ?estado&critico-bajo|critico-alto))
  (sensor (nombre ?id)
          (dispositivo-asociado ?dis))
 ?h <- (dispositivo (nombre ?dis)
                      (estado activo))
 \Rightarrow(printout t
    "Ciclo " ?ciclo " - Sensor " ?id " en " ?estado
    "." crlf " Apagar el dispositivo " ?dis "." crlf)
  (modify ?h (estado inactivo)))
```

```
(defrule AVISOS::apaga-en-region-peligrosa
  (ciclo ?ciclo)
  (historia-sensor
       (sensor ?id)
       (estado ?estado&peligroso-alto|peligroso-bajo)
       (ciclo-comienzo ?ini)
       (ciclo-final ?fin))
  (duracion (sensor ?id)
            (tiempo ?tiempo k=(+ (- ?fin ?ini) 1)))(sensor (nombre ?id)
          (dispositivo-asociado ?dis))
 ?h <- (dispositivo (nombre ?dis)
                     (estado activo))
 \Rightarrow(printout t
    "Ciclo " ?ciclo " - Sensor " ?id " en " ?estado
    " durante " (+ (- ?fin ?ini) 1) " ciclos." crlf
    " Apagar el dispositivo " ?dis "." crlf)
  (modify ?h (estado inactivo)))
```

```
(defrule AVISOS::sensor-en-region-peligrosa
  (ciclo ?ciclo)
  (historia-sensor
       (sensor ?id)
       (estado ?estado&peligroso-alto|peligroso-bajo)
       (ciclo-comienzo ?ini)
       (ciclo-final ?fin))
  (duracion (sensor ?id)
            (tiempo ?tiempo
                  &:(< (+ (- ?fin ?ini) 1) ?tiempo)))
  (sensor (nombre ?id)
          (dispositivo-asociado ?dis))
  (dispositivo (nombre ?dis)
               (estado activo))
 \Rightarrow(printout t
    "Ciclo " ?ciclo " - Sensor " ?id " en " ?estado
    " durante " (+ (- ?fin ?ini) 1) " ciclos." crlf))
```
• Árboles de decisión binarios

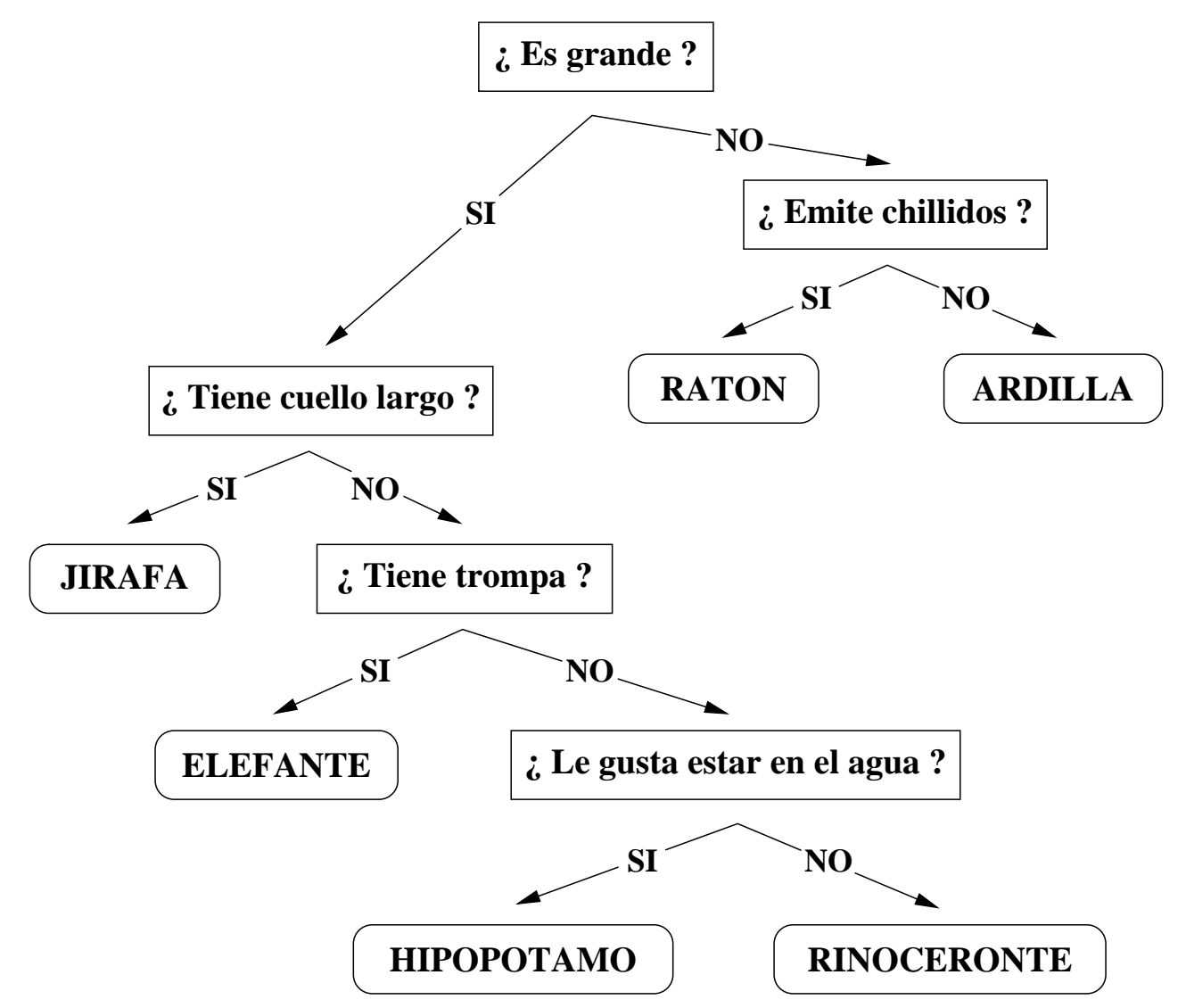

```
\blacktriangleright Sesión: Clasificación
 CLIPS> (load "decision.clp")
 \frac{9}{6} ************
 TRUE
 CLIPS> (reset)
 CLIPS> (run)
 - Es muy grande.? (si o no): si
 - Tiene un cuello largo.? (si o no): no
 - Tiene una trompa.? (si o no): si
 Creo que es un/a elefante
 ¿Estoy en lo cierto.? (si o no): si
```
• Intentemos clasificar un gato

```
¿Lo intentamos de nuevo.? (si o no): si
- Es muy grande.? (si o no): no
- Emite chillidos.? (si o no): no
Creo que es un/a ardilla
¿Estoy en lo cierto.? (si o no): no
```
### **•** Sesión: Aprendizaje

```
¿Que animal es.?
gato
¿Que pregunta se debe contestar afirmativamente para
   distinguir gato de ardilla.?
Maulla.?
Ahora ya puedo distinguir un/una gato
✉ El gato ya esta en la base de conocimiento
¿Lo intentamos de nuevo.? (si o no): si
- Es muy grande.? (si o no): no
- Emite chillidos.? (si o no): no
- Maulla.? (si o no): si
Creo que es un/a gato
¿Estoy en lo cierto.? (si o no): si
¿Lo intentamos de nuevo.? (si o no): no
CLIPS>
```
## $\bullet$  Hojas del árbol de decisión: Respuestas finales.

```
(deftemplate nodo-respuesta
  (slot nombre)
  (slot valor))
```
### $\bullet$  Nodos internos del árbol de decisión: Preguntas que conducen a la clasificación

```
(deftemplate nodo-decision
  (slot nombre)
  (slot pregunta)
  (slot respuesta-si)
  (slot respuesta-no))
```
#### • Cargar datos de un archivo

```
(defrule inicializacion
  (not (nodo-decision (nombre raiz)))
  \Rightarrow(load-facts "animales.dat")
  (assert (nodo-actual raiz)))
```
## • Representación del ejemplo (animales.dat) (nodo-decision (nombre raiz) (pregunta "Es muy grande.?") (respuesta-si nodo1) (respuesta-no nodo2)) (nodo-decision (nombre nodo1) (pregunta "Tiene un cuello largo.?") (respuesta-si nodo3) (respuesta-no nodo4)) (nodo-decision (nombre nodo2) (pregunta "Emite chillidos.?") (respuesta-si nodo5) (respuesta-no nodo6)) (nodo-respuesta (nombre nodo3) (valor jirafa)) (nodo-decision (nombre nodo4) (pregunta "Tiene una trompa.?") (respuesta-si nodo7) (respuesta-no nodo8)) (nodo-respuesta (nombre nodo5) (valor raton)) (nodo-respuesta (nombre nodo6) (valor ardilla)) (nodo-respuesta (nombre nodo7) (valor elefante)) (nodo-decision (nombre nodo8) (pregunta "Le gusta estar en el agua.?") (respuesta-si nodo9) (respuesta-no nodo10)) (nodo-respuesta (nombre nodo9) (valor hipopotamo)) (nodo-respuesta (nombre nodo10) (valor rinoceronte))

#### **• Tratamiento de los nodos internos**

```
(defrule pregunta-en-nodo-decision
  (nodo-actual ?nombre)
  (nodo-decision (nombre ?nombre)
                  (pregunta ?pregunta))
  (not (respuesta ?))
  \Rightarrow(printout t "- " ?pregunta " (si o no): ")
  (assert (respuesta (read))))
```
#### • Respuesta incorrecta

```
(defrule respuesta-incorrecta
  ?respuesta <- (respuesta ~si&~no)
  \Rightarrow(retract ?respuesta)
  (printout t "Respuesta incorrecta." crlf))
```
### <sup>①</sup> Respuesta afirmativa en los nodos internos

```
(defrule procesa-si-en-nodo-decision
  ?nodo <- (nodo-actual ?nombre)
  (nodo-decision (nombre ?nombre)
                  (respuesta-si ?si))
 ?respuesta <- (respuesta si)
 \Rightarrow(retract ?nodo ?respuesta)
  (assert (nodo-actual ?si)))
```
#### <sup>①</sup> Respuesta negativa en los nodos internos

```
(defrule procesa-no-en-nodo-decision
  ?nodo <- (nodo-actual ?nombre)
  (nodo-decision (nombre ?nombre)
                  (respuesta-no ?no))
 ?respuesta <- (respuesta no)
 \Rightarrow(retract ?nodo ?respuesta)
  (assert (nodo-actual ?no)))
```
### • Tratamiento de los nodos hoja

```
(defrule pregunta-en-nodo-respuesta
  (nodo-actual ?nombre)
  (nodo-respuesta (nombre ?nombre) (valor ?valor))
  (not (respuesta ?))
 \Rightarrow(printout t "Creo que es un/a " ?valor crlf)
  (printout t "¿Estoy en lo cierto.? (si o no): ")
  (assert (respuesta (read))))
```
#### $\bullet$  Clasificación satisfactoria

```
(defrule procesa-si-en-nodo-respuesta
  ?nodo <- (nodo-actual ?nombre)
  (nodo-respuesta (nombre ?nombre))
  ?respuesta <- (respuesta si)
  \Rightarrow(retract ?nodo ?respuesta)
  (assert (pregunta-de-nuevo)))
```
### **Clasificación incorrecta**

```
(defrule procesa-no-en-nodo-respuesta
  ?nodo <- (nodo-actual ?nombre)
  (nodo-respuesta (nombre ?nombre))
  ?respuesta <- (respuesta no)
  \Rightarrow(retract ?nodo ?respuesta)
  (assert (reemplaza-nodo-respuesta ?nombre)))
```
#### • ¿Quieres continuar?

```
(defrule pregunta-de-nuevo
  (pregunta-de-nuevo)
  (not (respuesta ?))
  \Rightarrow(printout t "¿Lo intentamos de nuevo.? (si o no): ")
  (assert (respuesta (read))))
```
#### $\blacktriangleright$  Se vuelve a hacer una consulta

```
(defrule una-vez-mas
 ?fase <- (pregunta-de-nuevo)
 ?respuesta <- (respuesta si)
 \Rightarrow(retract ?fase ?respuesta)
  (assert (nodo-actual raiz)))
```

```
• Se salvan los datos
  (defrule no-mas-por-favor
    ?fase <- (pregunta-de-nuevo)
    ?respuesta <- (respuesta no)
    \Rightarrow(retract ?fase ?respuesta)
    (save-facts "animales.dat"))
```
- $\bullet$  Aprendizaje y modificación de los datos
	- Árbol inicial:

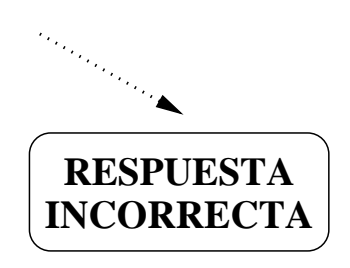

• Árbol modificado:

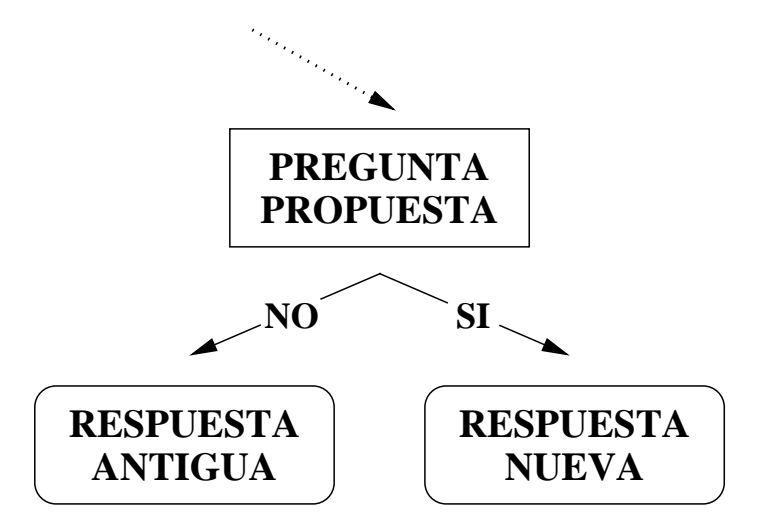

#### $\bullet$  Aprendizaje y modificación de los datos

```
(defrule aprende
 ?h <- (reemplaza-nodo-respuesta ?nombre)
 ?dato <- (nodo-respuesta (nombre ?nombre)
                            (valor ?valor))
 \Rightarrow(retract ?h ?dato)
  (printout t "¿Que animal es.?" crlf)
  (bind ?animal (read))
  (printout t
    "¿Que pregunta se debe contestar afirmativamente"
    " para distinguir " crlf)
  (printout t " " ?animal " de " ?valor ".?" crlf)
  (bind ?pregunta (readline))
  (printout t
    "Ahora ya puedo distinguir un/una " ?animal crlf)
  (bind ?nodo1 (gensym*))
  (bind ?nodo2 (gensym*))
  (assert
     (nodo-respuesta (nombre ?nodo1) (valor ?animal))
     (nodo-respuesta (nombre ?nodo2) (valor ?valor))
     (nodo-decision
        (nombre ?nombre) (pregunta ?pregunta)
        (respuesta-si ?nodo1) (respuesta-no ?nodo2))
     (pregunta-de-nuevo)))
```